# CSCI 334: Principles of Programming Languages

Lecture 2: Language Models

Instructor: Dan Barowy Williams

**Topics** 

Language models / implementation

Pointer model / Breph

Pointers + stack machine model / C

Your to-dos

- 1. Reading response, **due Wednesday 2/9**.
- 2. Lab 1, **due Sunday 2/13** (partner lab)

### Announcements

•Field trip to WCMA on **Thursday** (next class) •Thesis Proposal Colloquium this **Friday, Feb 11**

# Toyota Production System

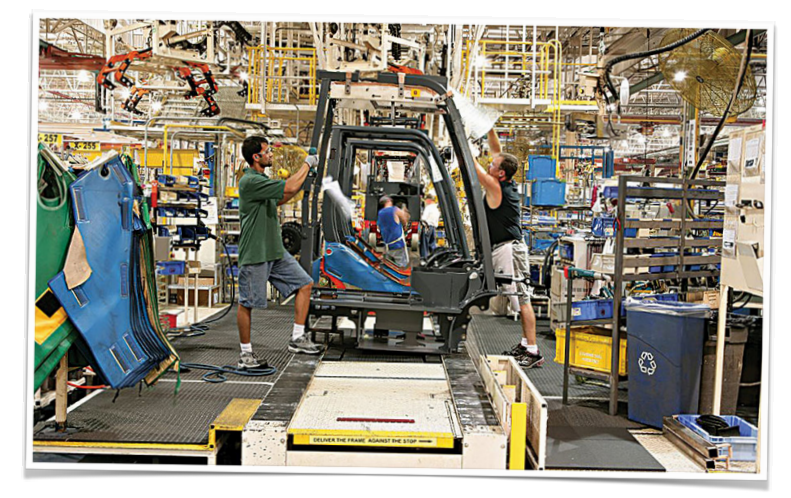

Any worker can stop the line!

# Toyota Production System

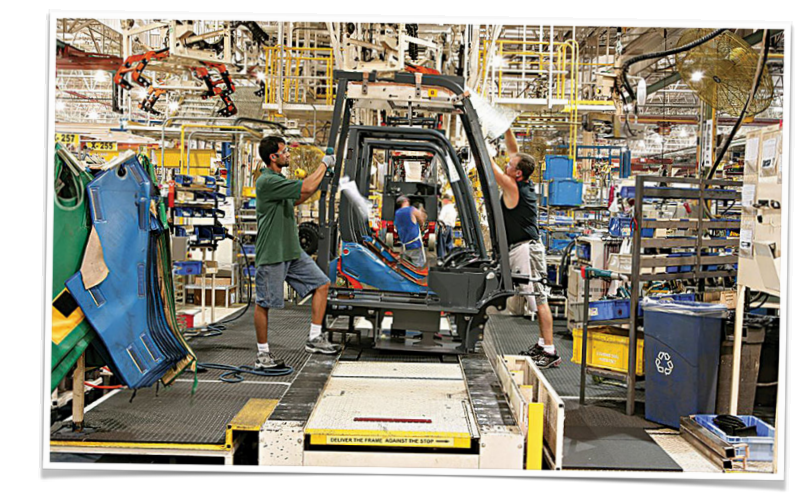

Stop me if you feel like something is missing!

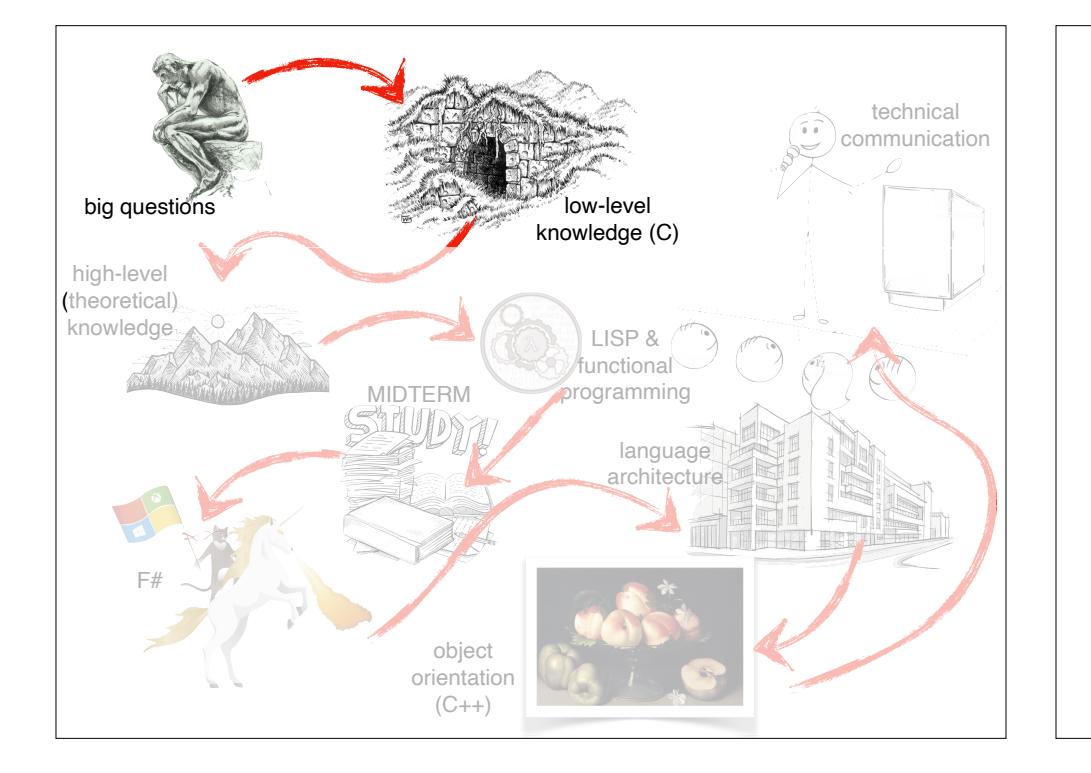

# Why is computer science called "computer science"?

Why is computer science called "computer science"?

Let's start with the "computer" part.

Why is computer science called "computer science"?

How about the "science" part?

## **Science**

**Science**, from the Latin *scientia* ('knowledge'), is a systematic enterprise that builds and organizes knowledge **in the form of testable explanations and predictions** about the universe.

(source: Wikipedia)

**Science** 

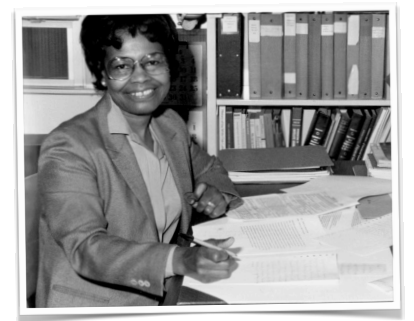

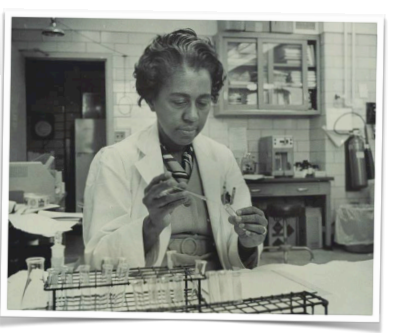

theory

experiment

Broadly, the goal is to find a **simple explanation** that **accurately predicts the behavior** of a given phenomenon.

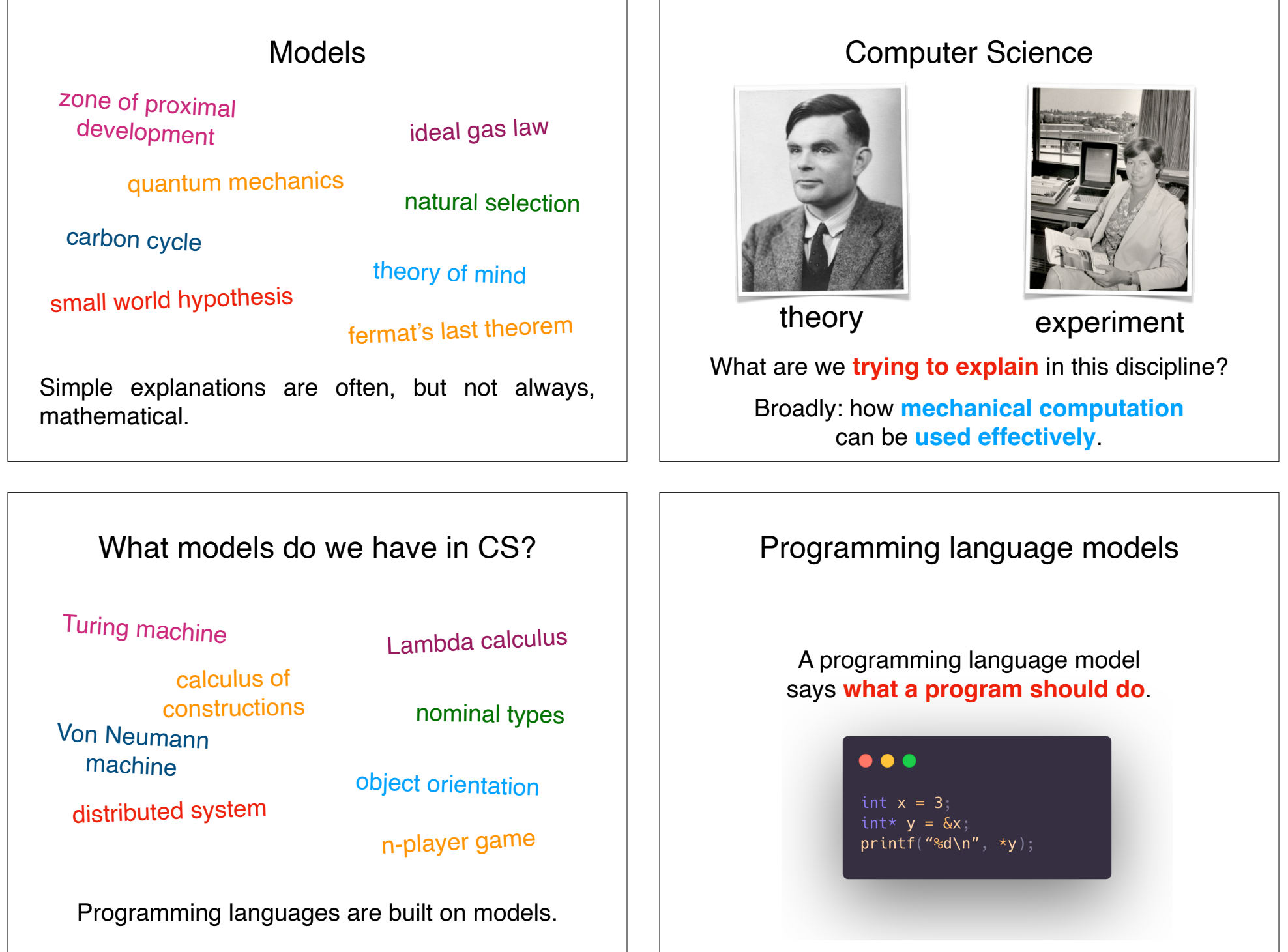

### Pointer model

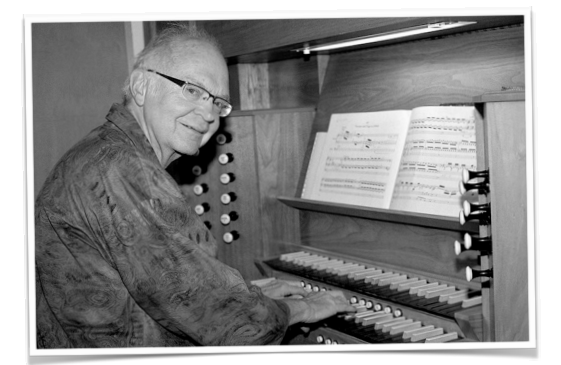

"The way C handles pointers […] was a brilliant innovation; it solved a lot of problems that we had before in data structuring and made the programs look good afterwards." — Donald Knuth

#### Why do we need pointers?

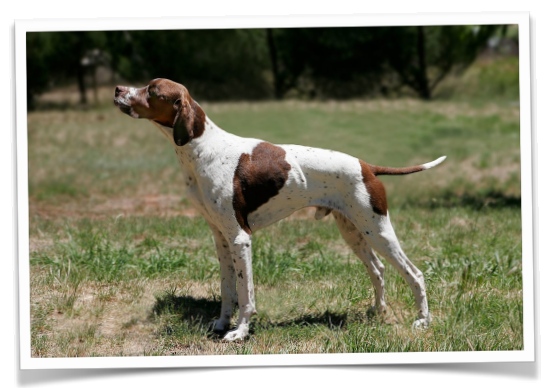

1. "Any problem in computer science can be solved with another level of indirection." —Butler Lampson

2. They are necessary for building "persistent" data structures.

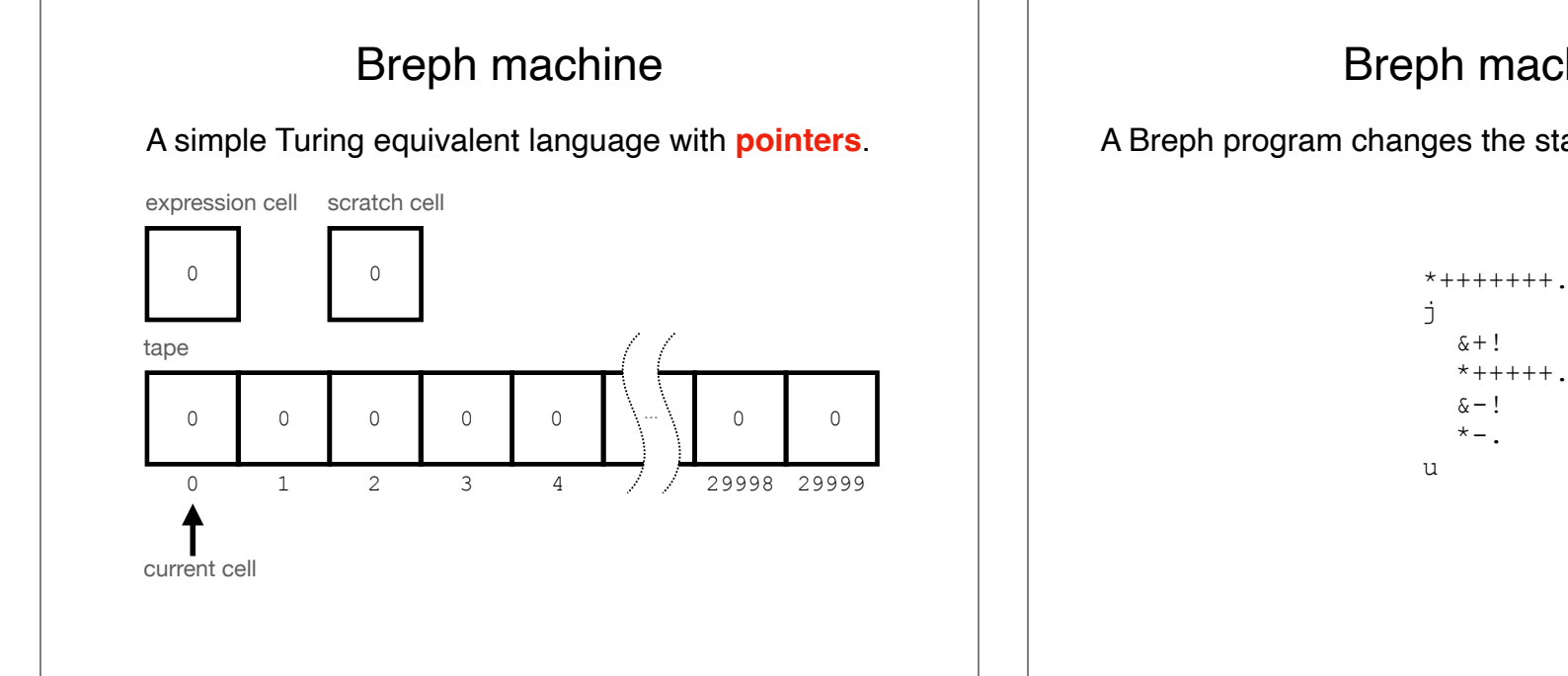

## Breph machine

A Breph program changes the state of a Breph machine

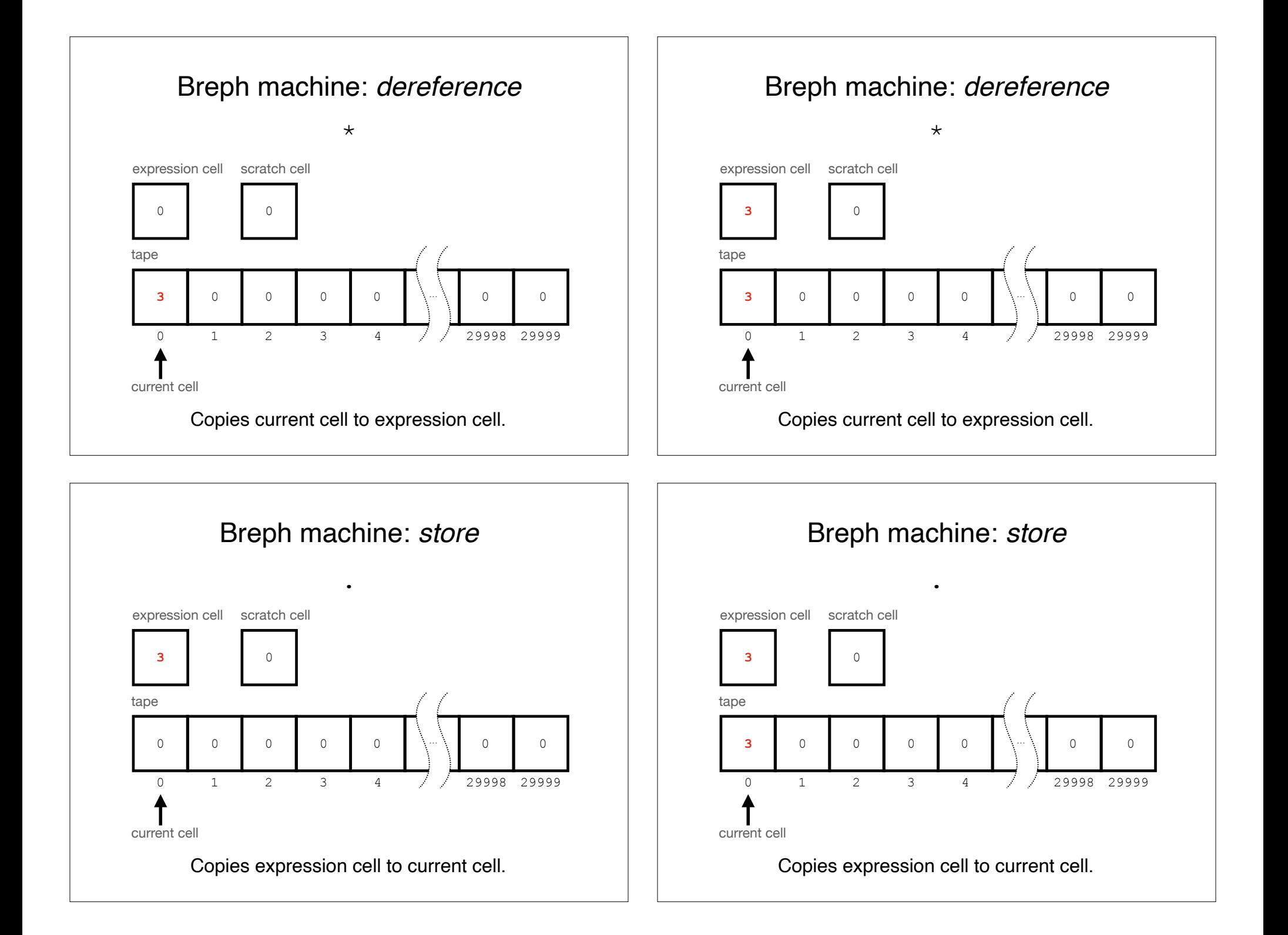

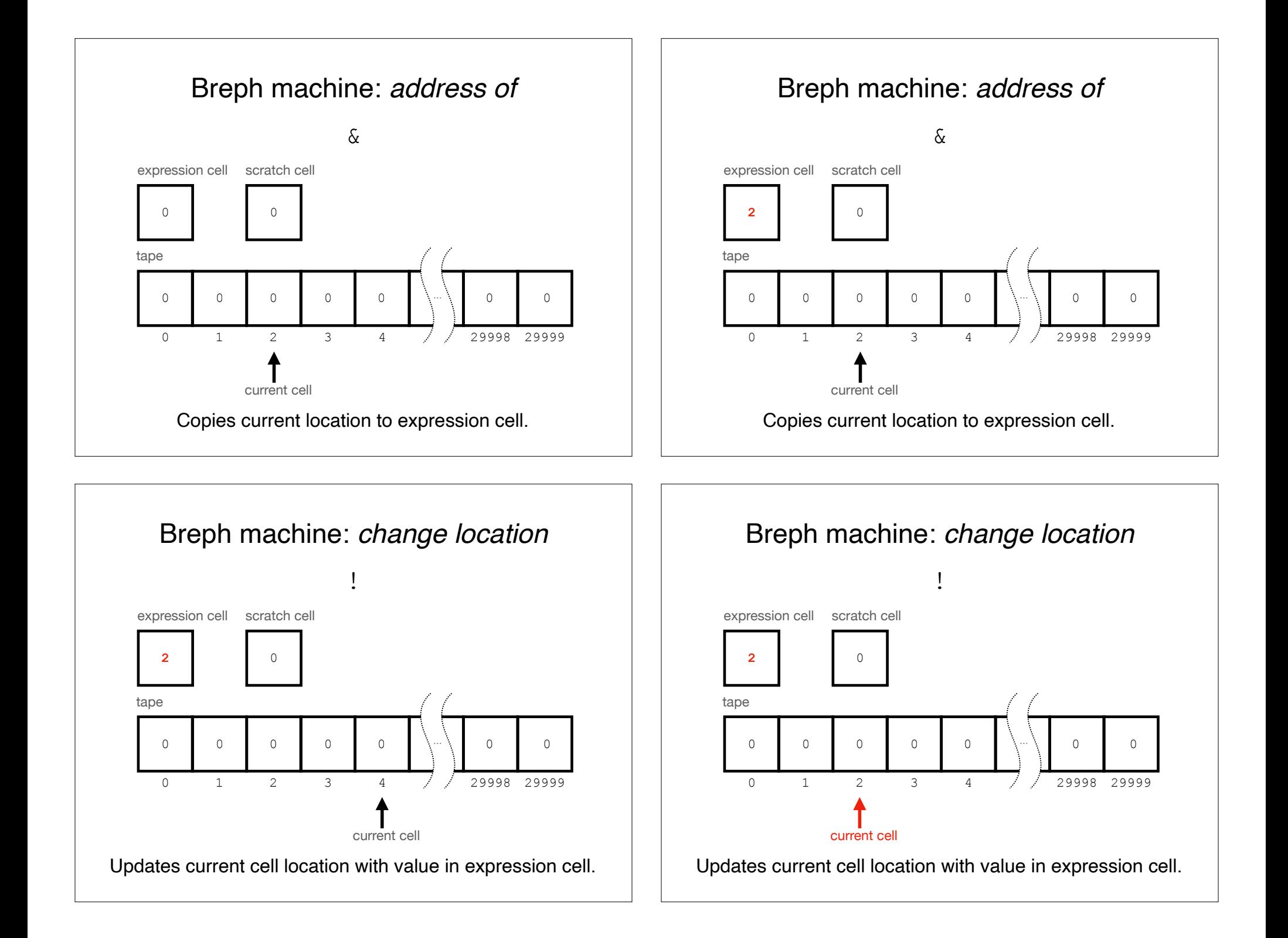

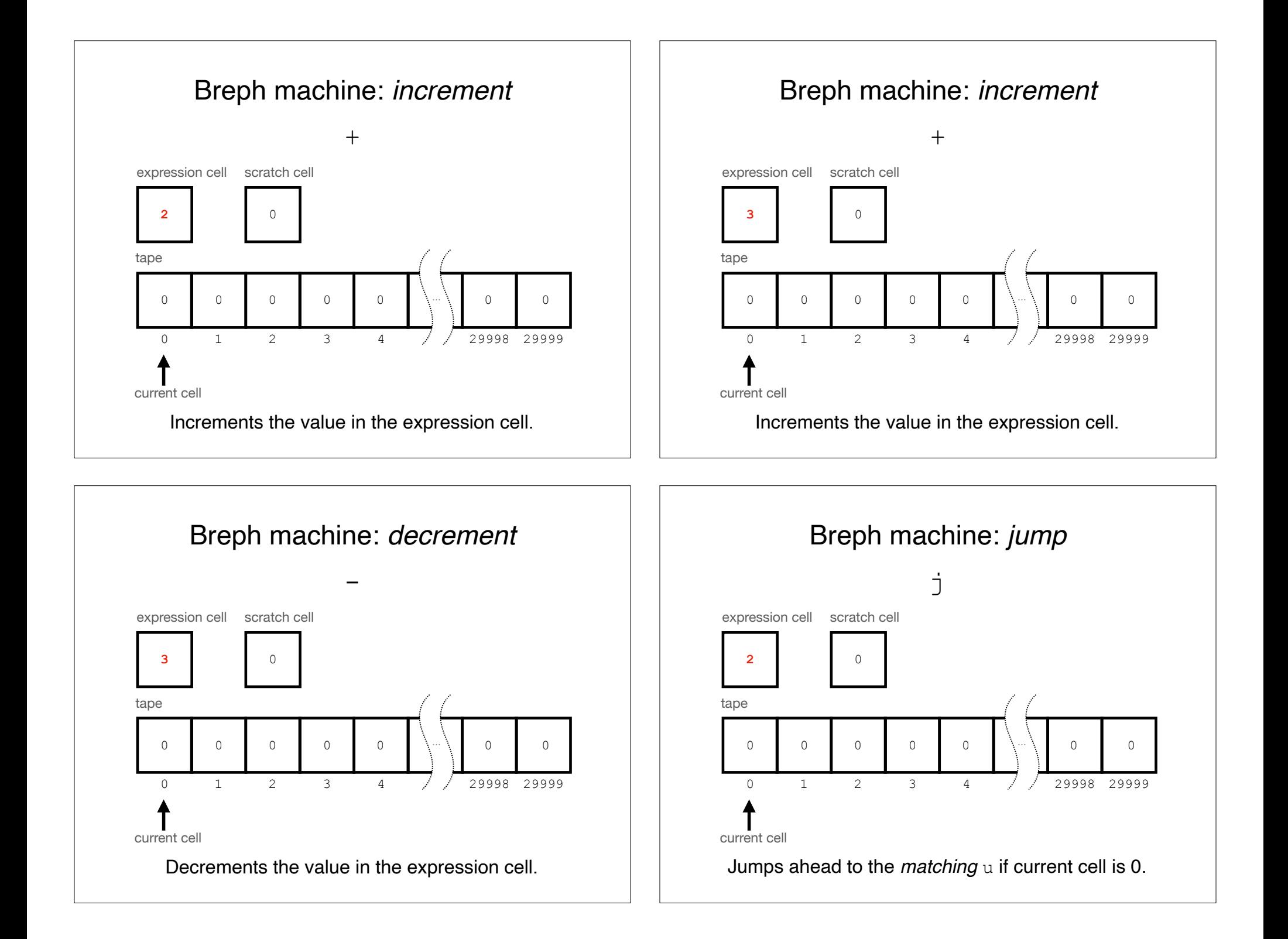

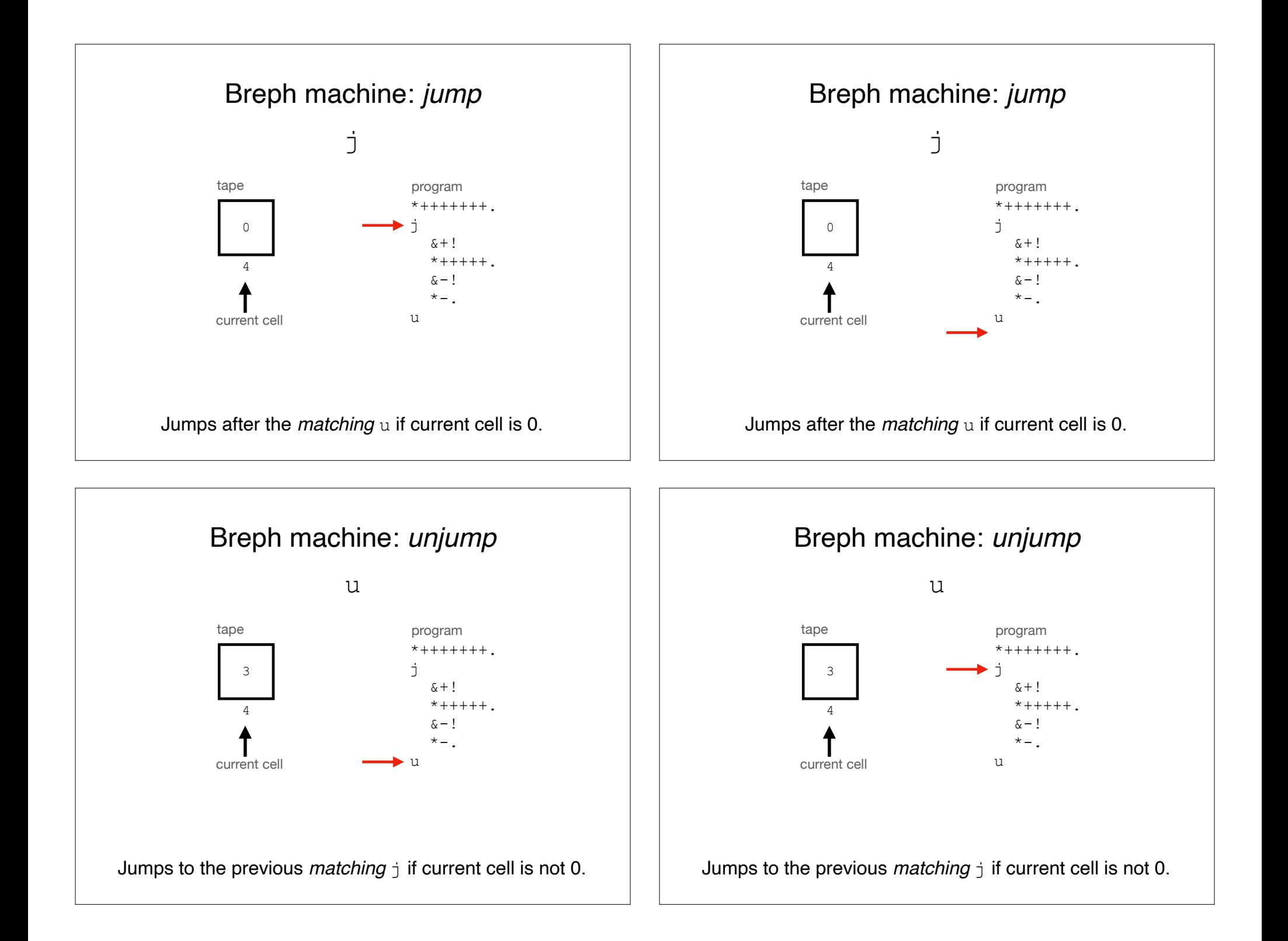

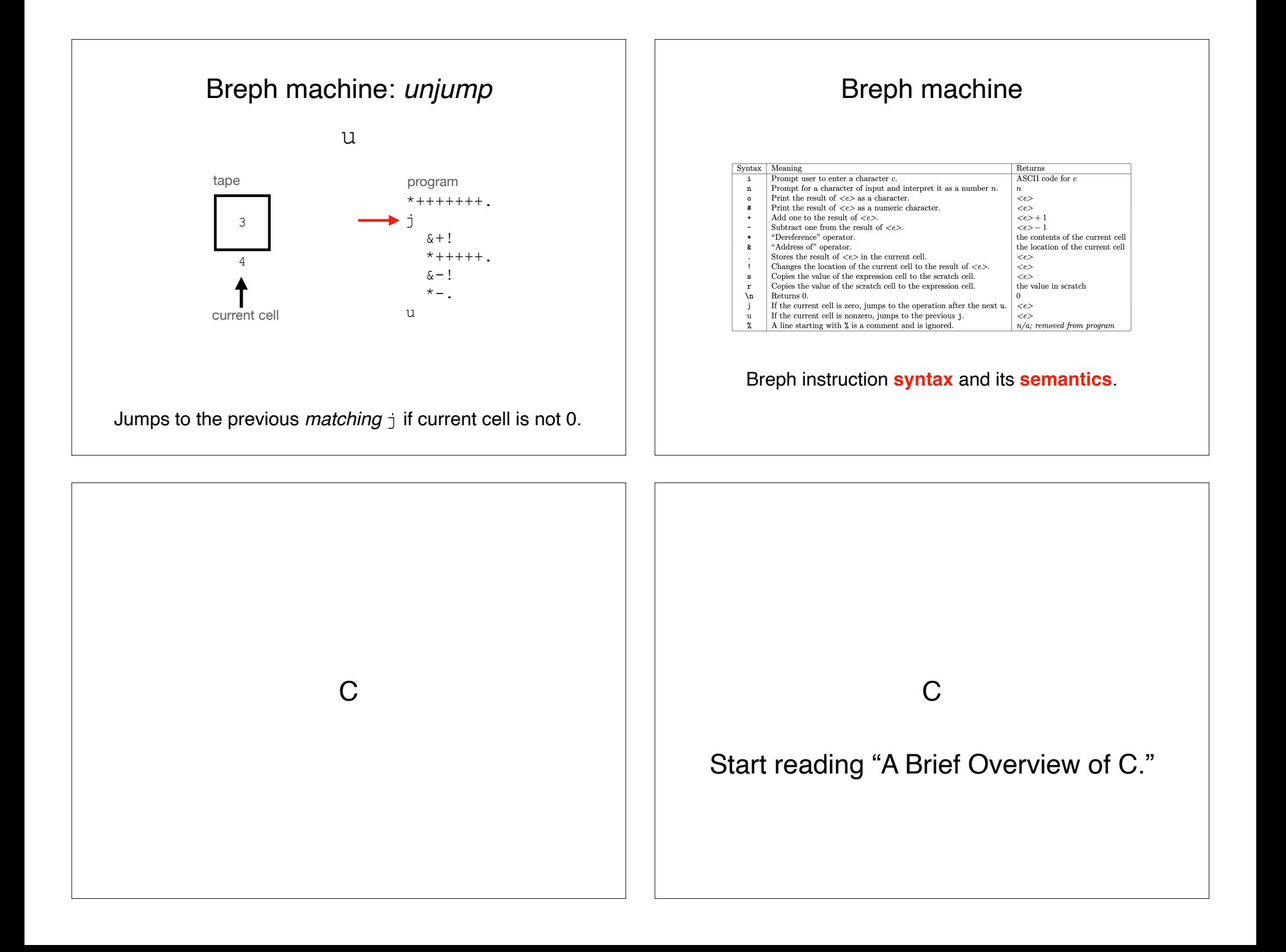

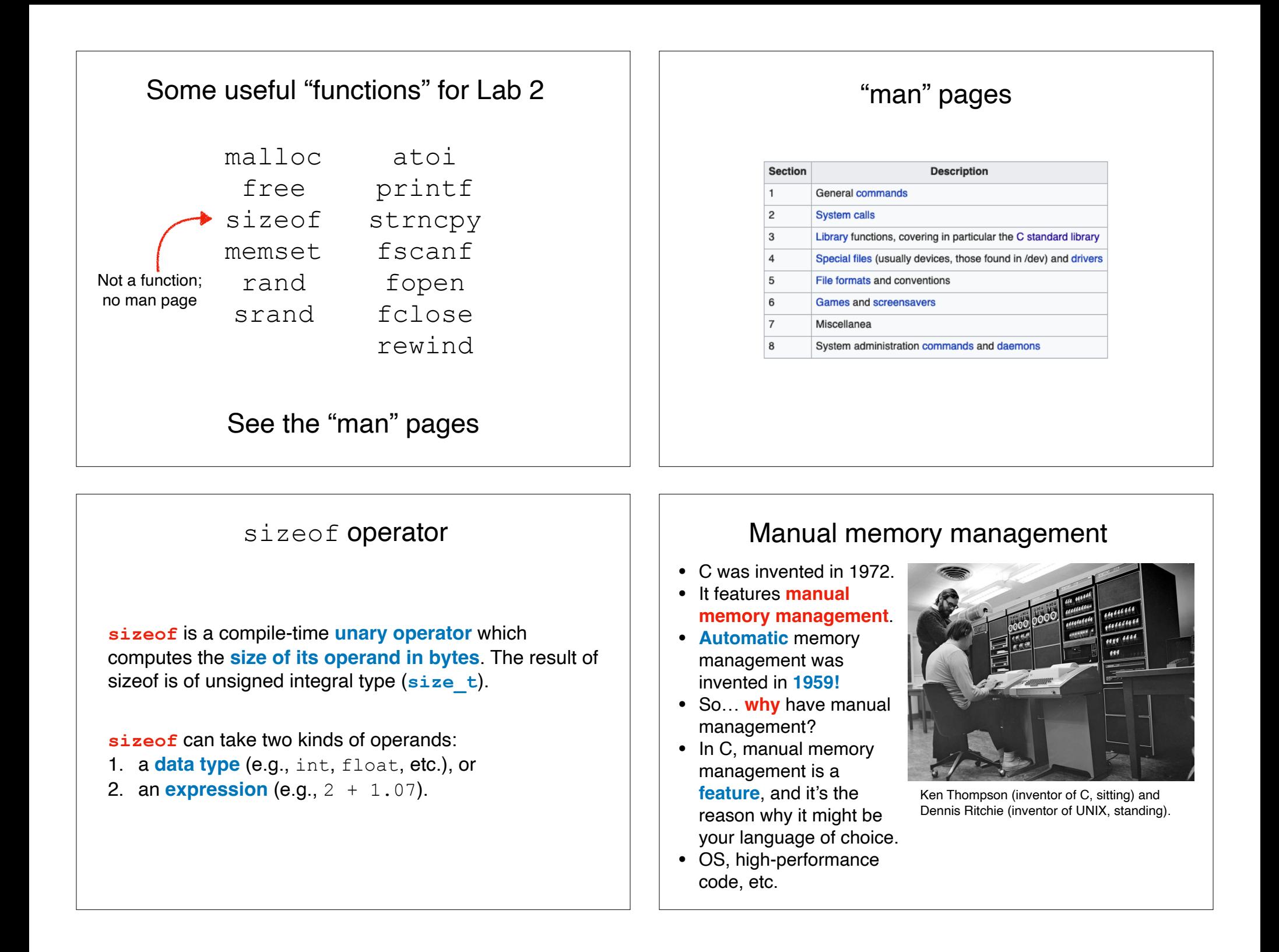

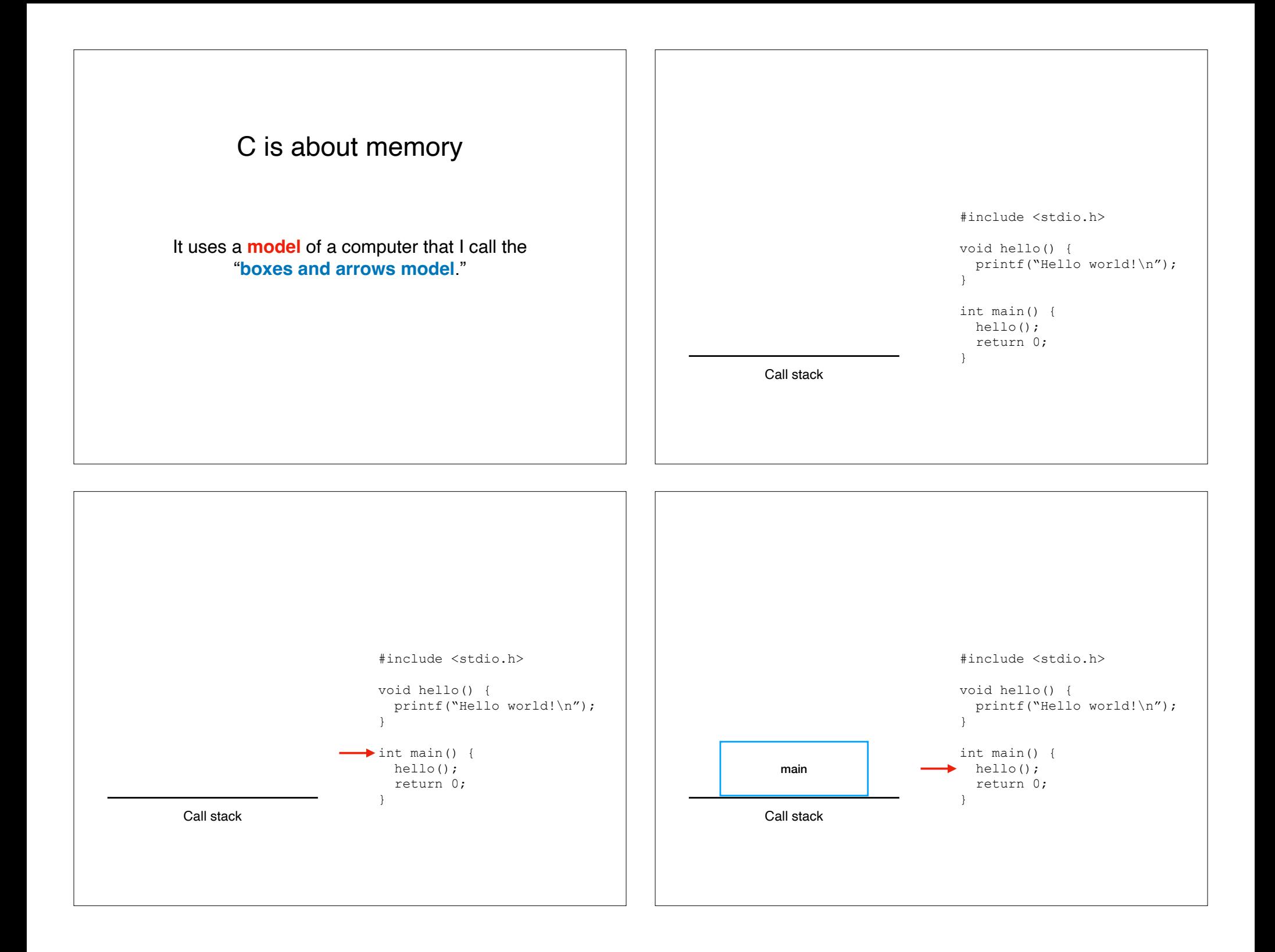

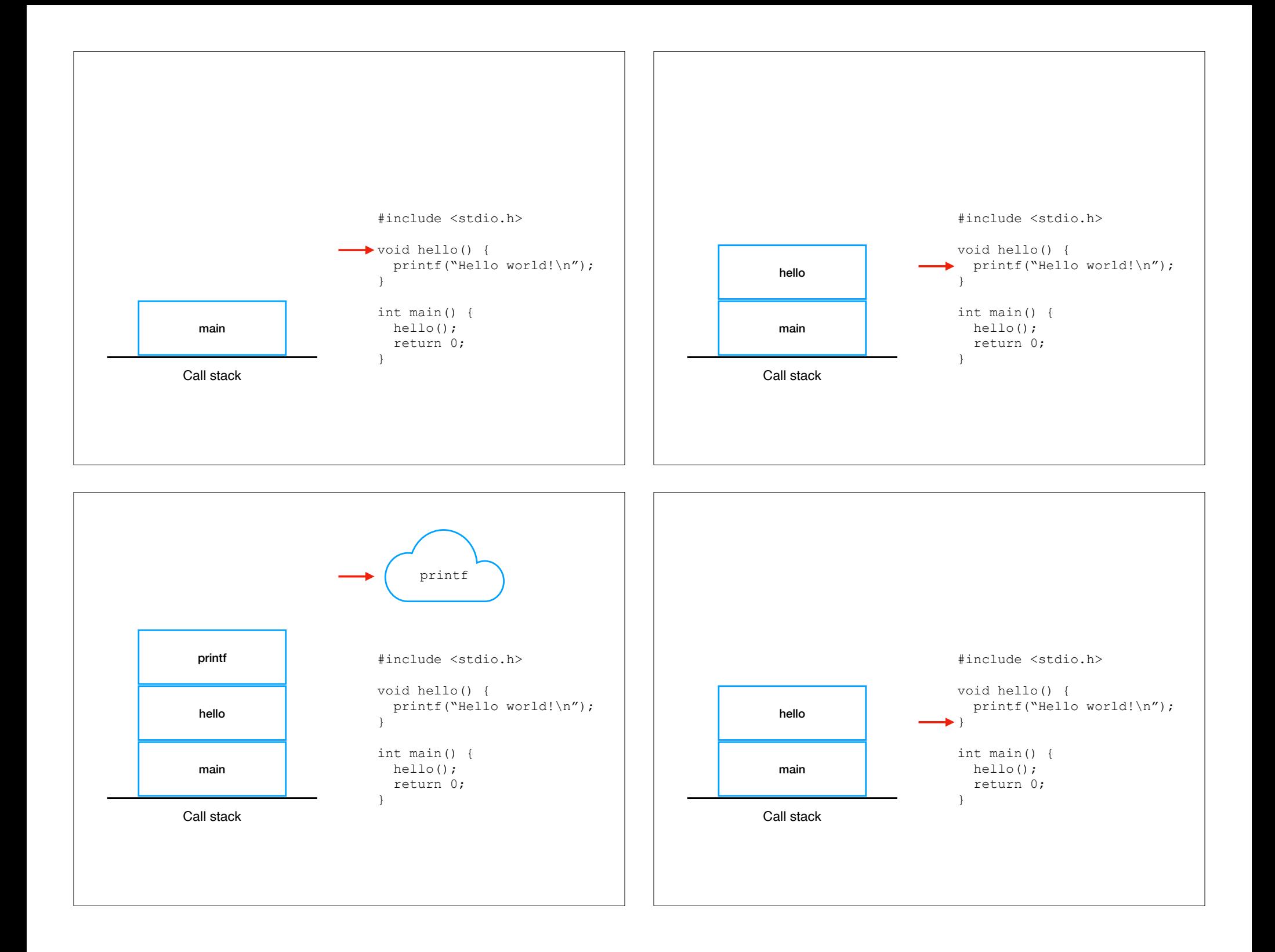

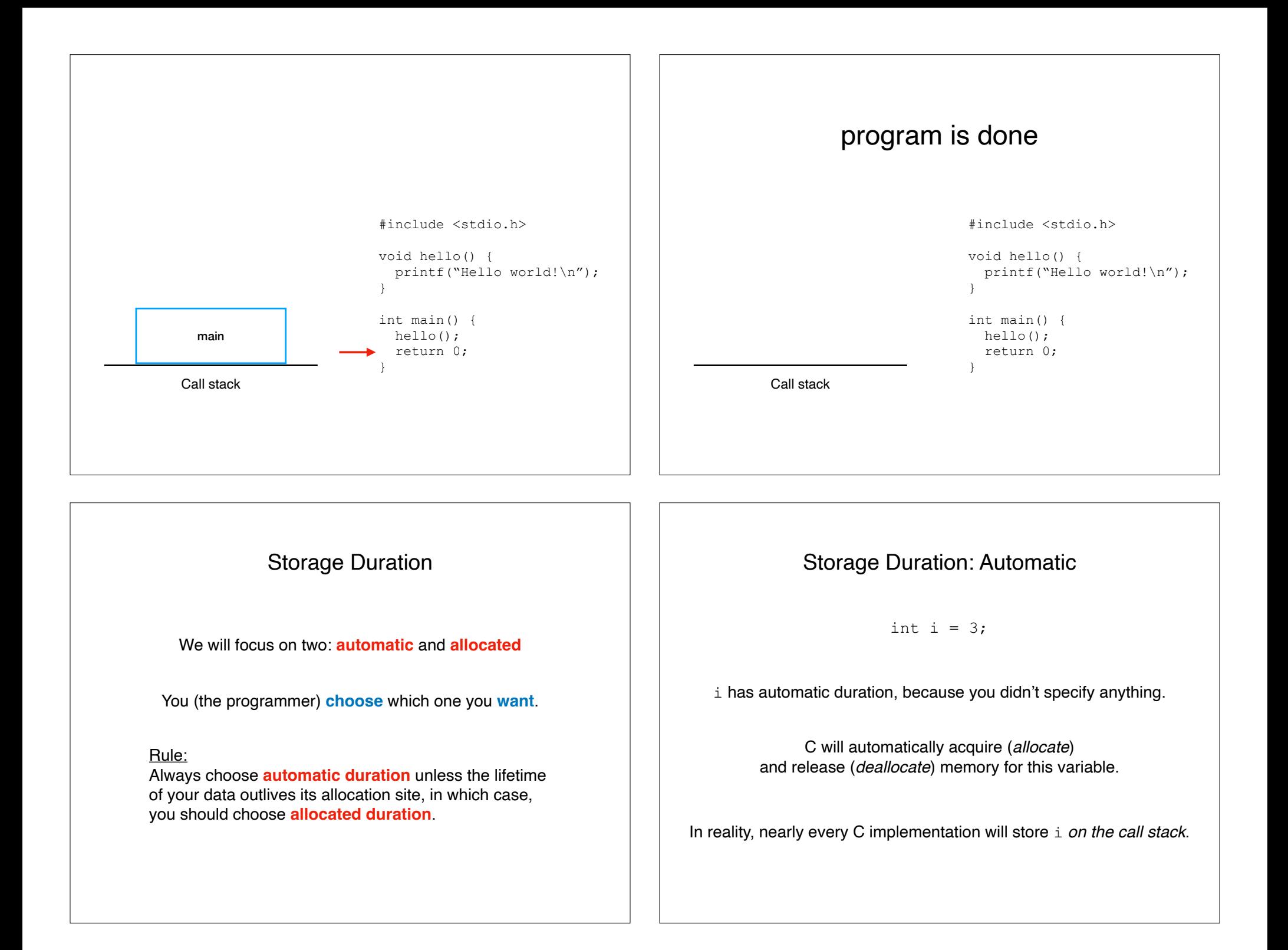

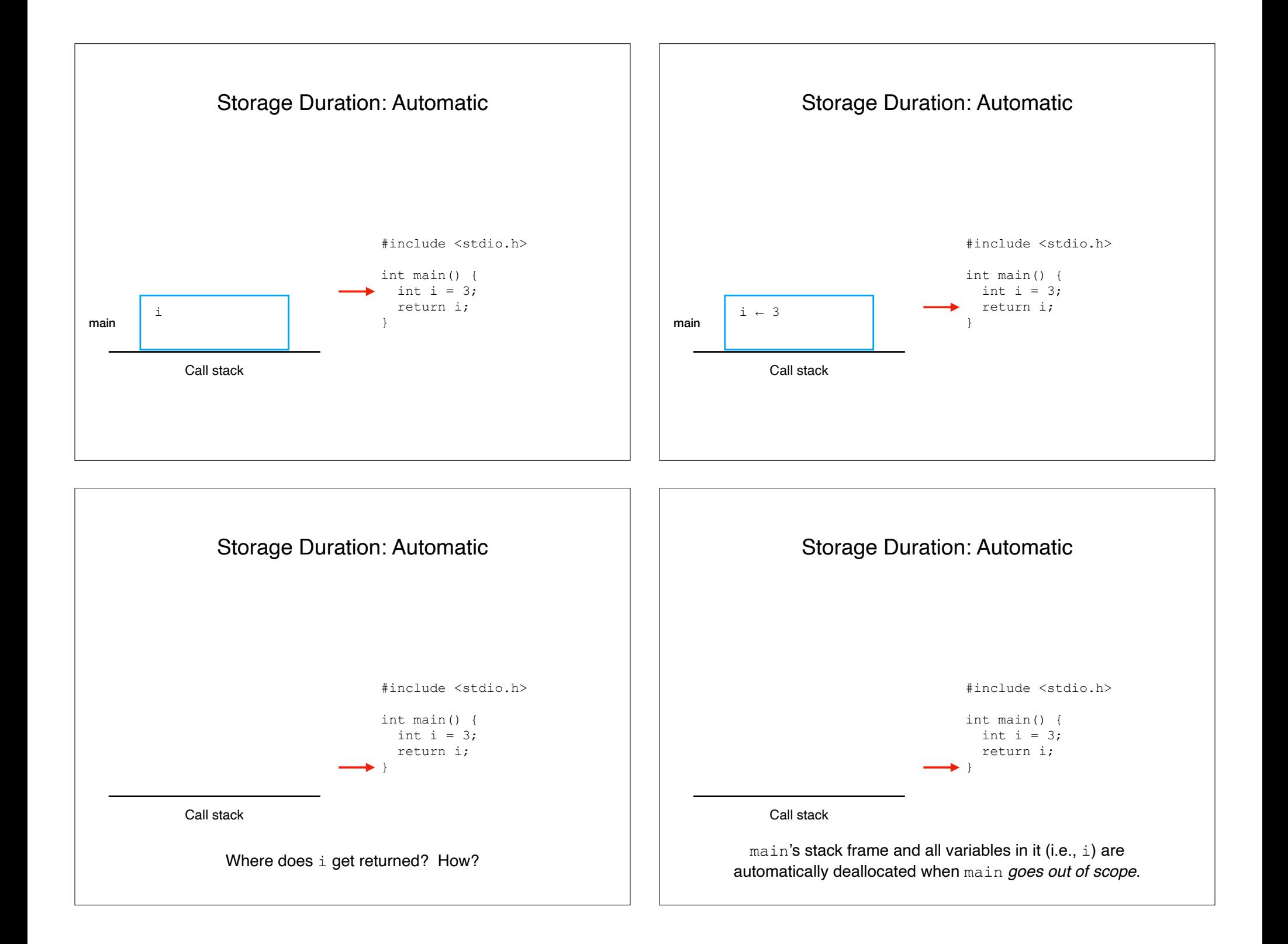

#### Storage Duration: Allocated

int  $*$ i = malloc(sizeof(int));

the memory i points to has allocated duration, because you used malloc.

C will manually allocate *on request* and deallocate memory *on request*.

In reality, nearly every C implementation will store i *on the heap*.

#### Storage Duration: Allocated

To deallocate, you must call free

int  $*$ i = malloc(sizeof(int)); free(i);

You have to do this even if i goes out of scope!

Failing to free when you are done is a bug called a *memory leak*.

## Recap & Next Class

### Today we covered:

Language models

### Next class:

WCMA!